## 1. BUTTON

 $\checkmark$  Capture tools

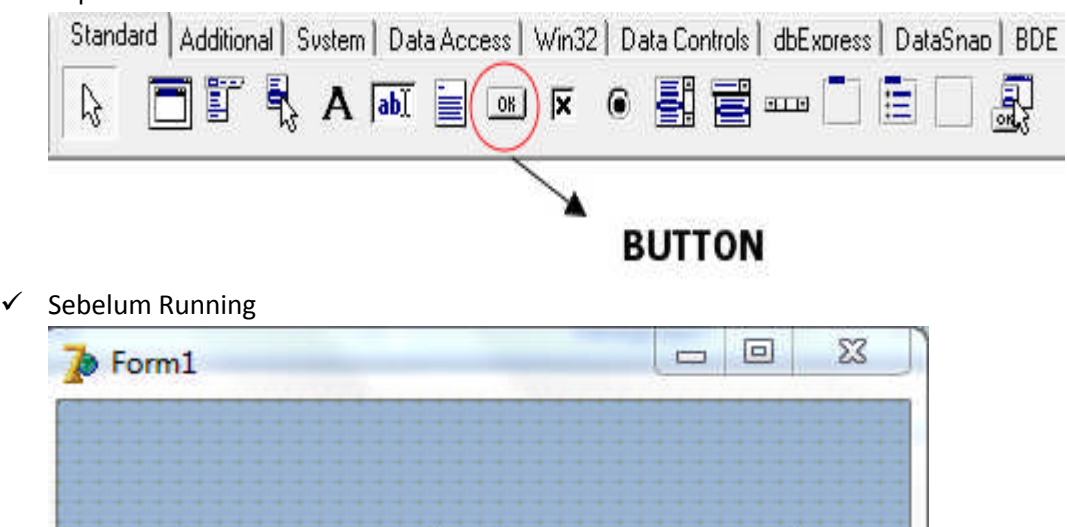

CANCEL

OK

 $\checkmark$  Setelah Running

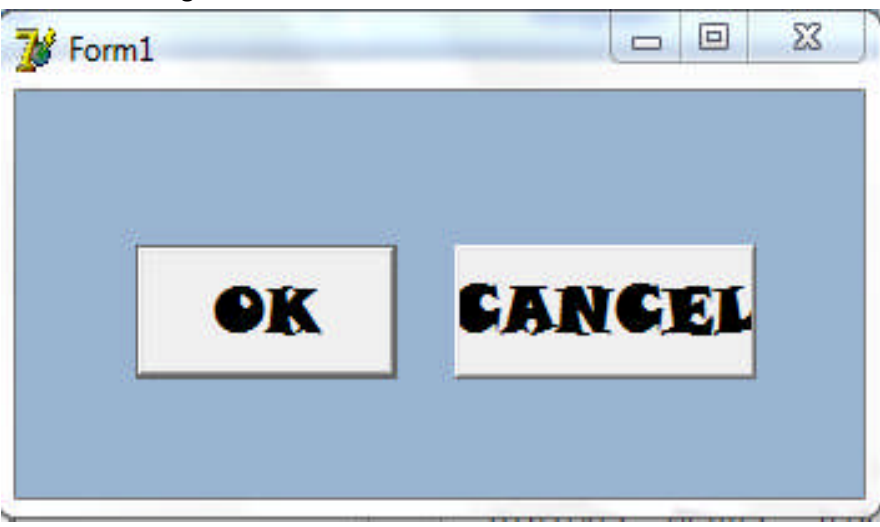

## Penjelasan :

Komponen yang dipakai untuk membuat button yang akan dipakai untuk memilih pilihan di dalam aplikasi. Jika mengklik komponen button tersebut maka suatu perintah atau kejadian akan dijalankan